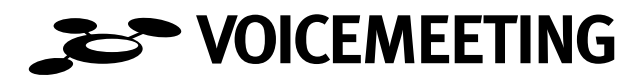

## **How to use Voicemeeting**

1) Setting up your Conference

Setting up your own conference is easy. First make up your 6 digit conference key. You can choose any key at discretion. Then inform all participants about the conference key, the exact time and date of your planned Voicemeeting. When conference-time arrives all participants call the Voicemeeting dial-in number and then enter the 6 digit conference key. The participants will be automatically added to the virtual meeting room. After the last caller hangs up the conference is automatically closed.

## 2) Conference Master / Bridge Control

The first person, who dials-in, is conference master and in bridge control. This person can manage the conference by pressing the buttons on the telephone. The bridge controls are:

- **1** start the recording of the conference
- **2** pause the recording
- **3** stop and save the recording
- **4** lock the conference room
- **5** unlock the room again
- **6** get to know how many parties are joining the conference
- **7** mute the parties
- **8** unmute the parties again

## **Hints:**

Please make sure that you, as the conference bridge operater, always enter your virtual meeting room first. If you as, the bridge operator, find yourself alone for too long, you may have entered the wrong conference key number. Please check that you have entered the correct key and that the conference time and date are correct.

For the best audio experience and to avoid annoying echo effects please make sure, that no speakerphones are used during the entire voicemeeting.

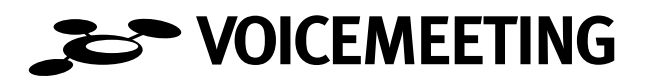

The participants can mute and unmute themselves, by pressing button 7 or 8 on their touchtone phones. If the master has muted the parties, the participants aren't able to unmute again.

3) Playback of the recorded conference

To listen to a recorded conference you have to dial-in again, press 5 on your telephone and enter the 6 digit conference key. Then the recording starts.

During the recording you have several options:

- **2** to start and pause the recording
- **1** to jump back 5 seconds
- **3** to jump ahead 5 seconds
- **6** to delete the recording

## 4) Charges

German callers pay 9 cent/minute. Participants from abroad using our conference numbers will be billed by their usual telephone service provider to the account holder for that line. How much their call is billed they only get to know from their service provider.